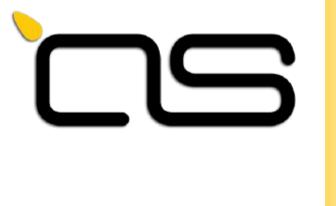

# Flutter in Embedded

Andrea Ricchi Amarula Solutions Fosdem 2024

Slides under common creative licence BY-SA 3.0.

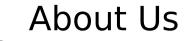

Andrea Ricchi andrea.ricchi@amarulasolutions.com https://github.com/AndreaRicchi

# Embedded Linux consultant & developer at **Amarula Solutions**.

C++ and UI expert with different frameworks.

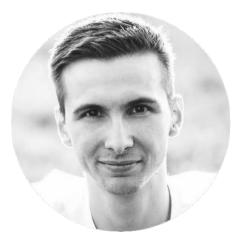

# What is this about?

This talk will guide you through the usage of Flutter as UI framework in Embedded projects, going from the build system integration, development and final result.

# What is Flutter?

Flutter is an open source framework by Google for building beautiful, natively compiled, multi-platform applications from a single codebase. It uses Dart as programming language.

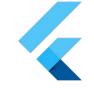

```
Widget build(BuildContext
context) {
  return Scaffold(
    appBar: AppBar(
       title: const
Text('Composition FTW!'),
    ),
    body: ...
);
}
```

# Why Flutter?

### Flutter is **fast**

Flutter code compiles to ARM or Intel machine code as well as JavaScript, for fast performance on any device.

You can expect excellent performance. Flutter is designed to help developers easily achieve a constant 60fps. Flutter apps run using natively compiled code—no interpreters are involved. This means that Flutter apps start quickly. class MyApp extends StatelessWidget
{
 const MyApp({Key? key}) :
 super(key: key);
 @override
 Widget build(BuildContext
 context) {
 return MaterialApp(
 theme: ThemeData.light(),
 home: const CounterPage(),
 );
 }
}

Why Flutter?

### Dart is optimized for UI

Mature and complete async-await for user interfaces containing event-driven code, paired with isolate-based concurrency A programming language optimized for building user interfaces with features such as sound null safety, the spread operator for expanding collections, and collection if for customizing UI for each platform. A programming language that is easy to learn, with a familiar syntax fetchTemperature() async {
 // This call is non-blocking
 // The UI thread will continue
 // to render with no locks
 final response = await
 http.get('https://my/weather');
 if (response.statusCode == 200) {
 temp.setText(response.body);
 } else {
 temp.setText('Unknown temp.');
 }
}

Why Flutter?

#### Flutter is **productive**

Make changes to your source code iteratively, using hot reload to instantly see the effect in the running app Write code using a flexible type system with rich static analysis and powerful, configurable tooling. Do profiling, logging, and debugging with your code editor of choice.

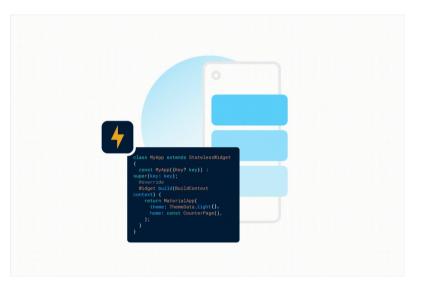

## Why Flutter?

### Flutter is **flexible**

Control every pixel to create customized, adaptive designs that look and feel great on any screen.

AOT-compile apps to native machine code for instant startup. Target the web with complete, mature, fast compilers for JavaScript. Run backend code supporting your app, written using a single programming language

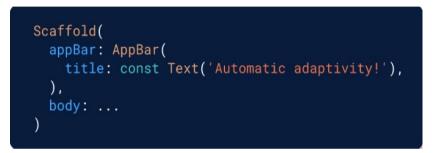

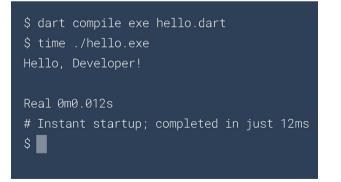

### **IDE** Setup

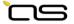

| File Edit Selection View Go Run Terminal Help                                                                                                    | access_page dart - gui_cep - Visual Studio Code _ ۲ ۲ ۲ ۲ ۲ ۲ ۲ ۲ ۲ ۲ ۲ ۲ ۲ ۲ ۲ ۲ ۲ ۲                                                                                                    |  |               | gui_cep |          | - • ( |
|----------------------------------------------------------------------------------------------------|----------------------------------------------------------------------------------------------------|--|---------------|---------|----------|-------|
|                                                                                                    |                                                                                                    |  |               |         |          |       |
| Cr con_cep<br>C con_cep                                                                                                    | Ib         Years_approximations Sig_accensinguotate           1         inservit "stackapper (Intergravatinal.ducht")           2         assert "stackapper (Intergravatinal.ducht")           3         assert "stackapper (Intergravatinal.ducht")                                                                                                    |  |               | ← Back  |          |       |
| A torus     A torus     A | <pre>import 'packagright_copulations.cat'; class faceships states Statulikingt {     final bol accessionships;     fount Accessingt.copulationships;     const Accessingt.copulationships;     const Accessingt.copulations.com.copulations;     downring     downring     fount Status () =&gt; Accessingtstate();     fount Status () =&gt; Accessingtstate();     fount Status () =&gt; Accessingtstate();     fount Status () =&gt; Accessingtstate();     fount Status () =&gt; Accessingtstate();     fount Status () =&gt; Accessingtstate();     fount Status () =&gt; Accessingtstate();     fount Status () =&gt; Accessingtstate();     fount Copulations ();     fount Copulations ();     fount Copulations ();     fount Copulations ();     fount Copulations ();     fount Copulations ();     downring ();     downring ();</pre> |  | C Access code |         |          |       |
|                                                                                                    | <pre>27</pre>                                                                                                    |  |               |         |          |       |
|                                                                                                    | PRELING         OFF         DBMSC (Decoded)         DBMAC (Decoded)         DBMAC (Decoded) <thdbmac (decoded)<="" th=""> <thdbmac (decoded)<="" th=""> <t< td=""><td></td><td>1</td><td>2</td><td>3</td><td></td></t<></thdbmac></thdbmac>                                                                                                    |  | 1             | 2       | 3        |       |
|                                                                                                    | <ol> <li>_hykpitate.initiate.energenus clausero (actogorga(com/ain.det:227:03)</li> <li>Therenonitres (satrituble=acto/there.joil.act:33013)</li> <li>therehondimetersage (dertisolate.acto/thereinel.dert:140:5)</li> <li>shadeceiveNvrthandimersage (dertisolate.acto/there.inel.dertis01:12)</li> </ol>                                                                                                    |  | 4             | 5       | 6        |       |
|                                                                                                    |                                                                                                    |  | 7             | 8       | 9        |       |
| 8 → outline<br>☆ → timeline                                                                                                    |                                                                                                    |  |               | 0       | <b>P</b> |       |
| Se develop ↔ ⊗0 ▲ 0 % 0 Debug my code                                                                                                    | ><br>Ln 16, Col 51 Spaces: 2 UTF-8 LF () Dart Linux(linux-x64)                                                                                                    |  |               |         |          |       |

FOSDEM 2024 - Andrea Ricchi

## Why Flutter?

Flutter starting from mobile to embedded is become very popular with a big community and interest from companies.

- Active community on different platforms
- Huge list of packages
- Actively developed and updated
- Used by big tech companies:
  - Google
  - BMW
  - Toyota

#### Most popular packages

Some of the most downloaded packages over the past 60 days

| package_info_plus            | file_picker             |
|------------------------------|-------------------------|
| Flutter plugin for querying  | A package that allows   |
| information about the        | use a native file explo |
| application package, such as | pick single or multiple |
| Offuttercommunity.dev        | @ miguelruivo.com       |
|                              |                         |

#### shelf

A model for web server middleware that encourages composition and easy reuse.

⊘ tools.dart.dev

s vou to orer to e absolute

#### path

A string-based path manipulation library. All of the path operations you know and

⊘ dart.dev

#### vaml

A parser for YAML, a humanfriendly data serialization standard

⊘ tools.dart.dev

#### pub semver

Versions and version constraints implementing pub's versioning policy. This is very

⊘ tools.dart.dev

## Flutter vs LVGL

- C vs Dart
- Hot reload and hot restart against rebuild and redeploy
- More platform supported
- More available packages (libs)
- Bigger community
- Easier to build and publish

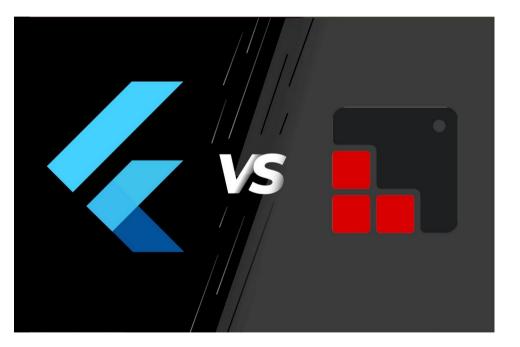

## Flutter vs Qt

- C++/QML vs Dart
- Hot reload and hot restart against rebuild and redeploy
- Free and open source against commercial license
- Rapidly improving

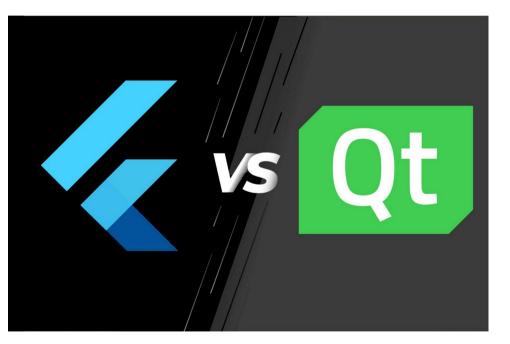

## When things get complicated

Getting complex with **FFI** 

With foreign function interface (FFI), Dart is capable of to call native C APIs, and to read, write, allocate, and deallocate native memory.

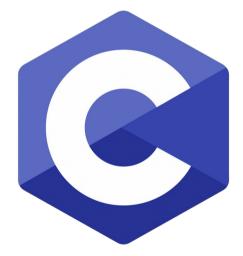

## Embedded integration

Flutter package is available both for Yocto and Buildroot.

- Yocto: meta-flutter on GitHub is the official Flutter layer
- Buildroot: Flutter package maintained by my co-worker Adam Duskett

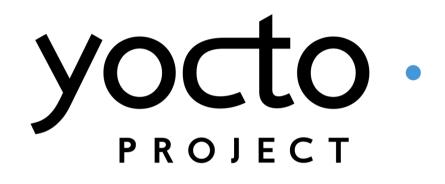

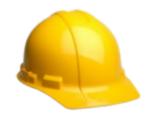

### Product example

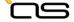

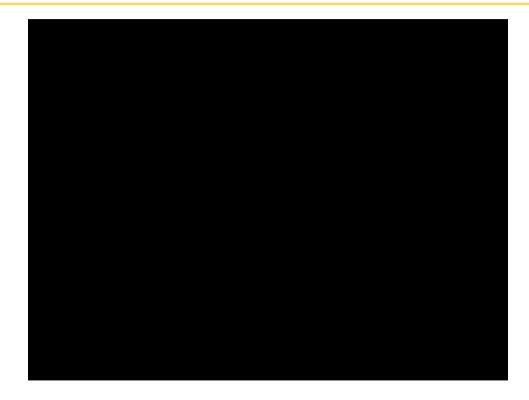

FOSDEM 2024 - Andrea Ricchi

Q&A

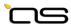

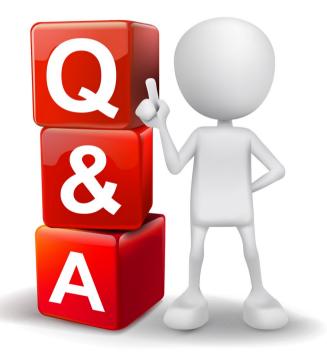

FOSDEM 2024 - Andrea Ricchi